# Отчёт

*по*

## Самостоятельной Работе

**Преподаватель:** Кулябов Дмитрий Сергеевич **Выполнил:** Кремер Илья **Группа:** НК-401

Москва, РУДН – 2011

## Оглавление

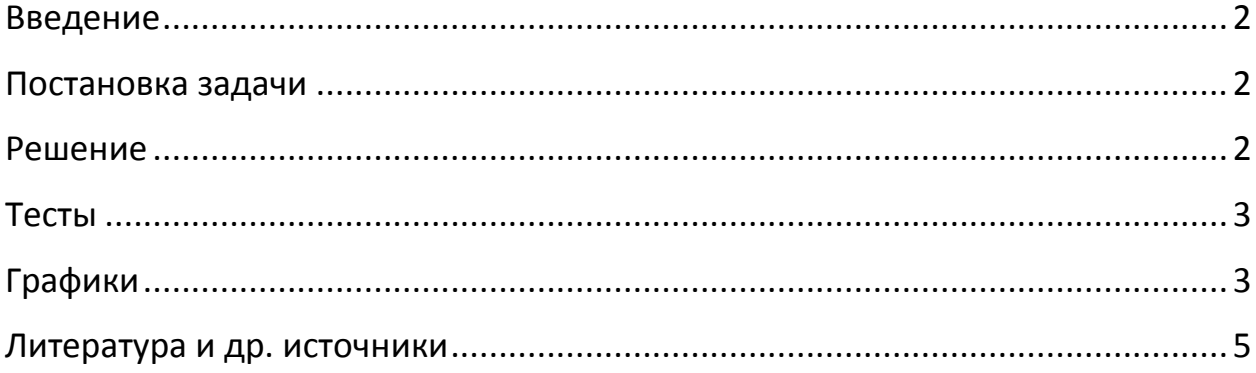

#### <span id="page-2-0"></span>Введение

Этот отчёт содержит только самые необходимые комментарии и соответствует последовательности выполнения работы.

#### <span id="page-2-1"></span>Постановка задачи

Разработать алгоритм передачи данных между процессами по кругу с помощью МРІ. Пусть работает М+1 процесс:

- 1. 0-ой процесс отправляет сообщение 1-ому, а сам начинает ждать сообщение от М-ого;
- 2. 1-ый процесс получает сообщение от 0-ого и отправляет его 2-ому;
- 3. 2-ой процесс получает сообщение от первого и отправляет его 3-ему;
- 4. и т.д. до М-ого процесса.

Протестировать программу на скорость и построить графики.

#### <span id="page-2-2"></span>Решение

Разберём основной код программы:

```
if (np == 1) then
    print *, "BAD NP"
    call mpi finalize (ierr)
    stop
endif
if (pid == 0) then
    start = mpi wtime()
    call mpi_send(a, N, MPI_INTEGER, 1, 5, MPI_COMM_WORLD, ierr)<br>call mpi_recv(a, N, MPI_INTEGER, np - 1, 5, MPI_COMM_WORLD, status, ierr)
    ! вывод сообщения
    print '(a, f12.8, a)', "затрачено ", mpi wtime() - start, " сек"
else if (pid == np - 1) then
    next = 0prev = pid - 1else
   next = pid + 1prev = pid - 1endif
if (pid /= 0) then
    call mpi recv(a, N, MPI INTEGER, prev, 5, MPI COMM WORLD, status, ierr)
    тут можно вставить какое-либо изменение сообщения!
    call mpi send(a, N, MPI INTEGER, next, 5, MPI COMM WORLD, ierr)
endif
```
Вначале мы избегаем проблем, связанных с неверным запуском количество процессов не должно быть равно единице (отправка сообщения самому себе не имеет особого смысла в соответствии с условием задачи).

 $\overline{2}$ 

Затем, в нулевом процессе начинаем цепь передачи. Там же замеряем скорость. Отправляем сообщение первому процессу и ждём его с последнего. Как только мы получим сообщение - выведем сообщение о затраченном времени и само сообщение, если это необходимо.

Дальше мы определяем значения переменных next и prev. Поскольку для нулевого процесса их вычислять уже не нужно, то у нас будет два случая: последний процесс или любой другой.

Ставим блок if, чтобы больше не затрагивать работу нулевого процесса. Каждый процесс делает одно и то же: принимает сообщение с предыдущего и передаём следующему.

#### <span id="page-3-0"></span>Тесты

В виртуальной машине, установленной на ОС Windows 7 были произведены запуски программы для 100 и 10 процессов. Длины сообщения  $-1$ , 15.000 и 1.500.000. Всего на каждую длину сообщения с выбранным количеством процессов было проведено 9 испытаний. То есть всего 9 \* 3 \* 2  $=$  54 запуска программы.

Для длины сообщения в одну переменную (100 процессов) среднее время прохода цикла передач было 1,19 сек. При этом длительность самого первого запуска была самой большой и выделялась среду других: 2,08 секунды.

Для 15-ти тысяч переменных (100 процессов) в массиве среднее время составило 2.44 секунды, при этом опять первый запуск стремился завысить это показание: 5,73 секунды.

Для сообщения в полтора миллиона переменных (100 процессов) среднее время составило 40,16 секунд и разница между каждым запуском не была так принципиально заметна, хотя разность между самым медленным и быстрым запусками составила 28% от среднего значения.

Для 10 процессов имеем следующие данные (в том же порядке): 0,0185 сек; 0,024 сек; 0,28 сек.

#### <span id="page-3-1"></span>Графики

Ниже представлены два графика. По осям абсцисс - количество переменных в сообщении, по ординатам - время выполнения цикла передач:

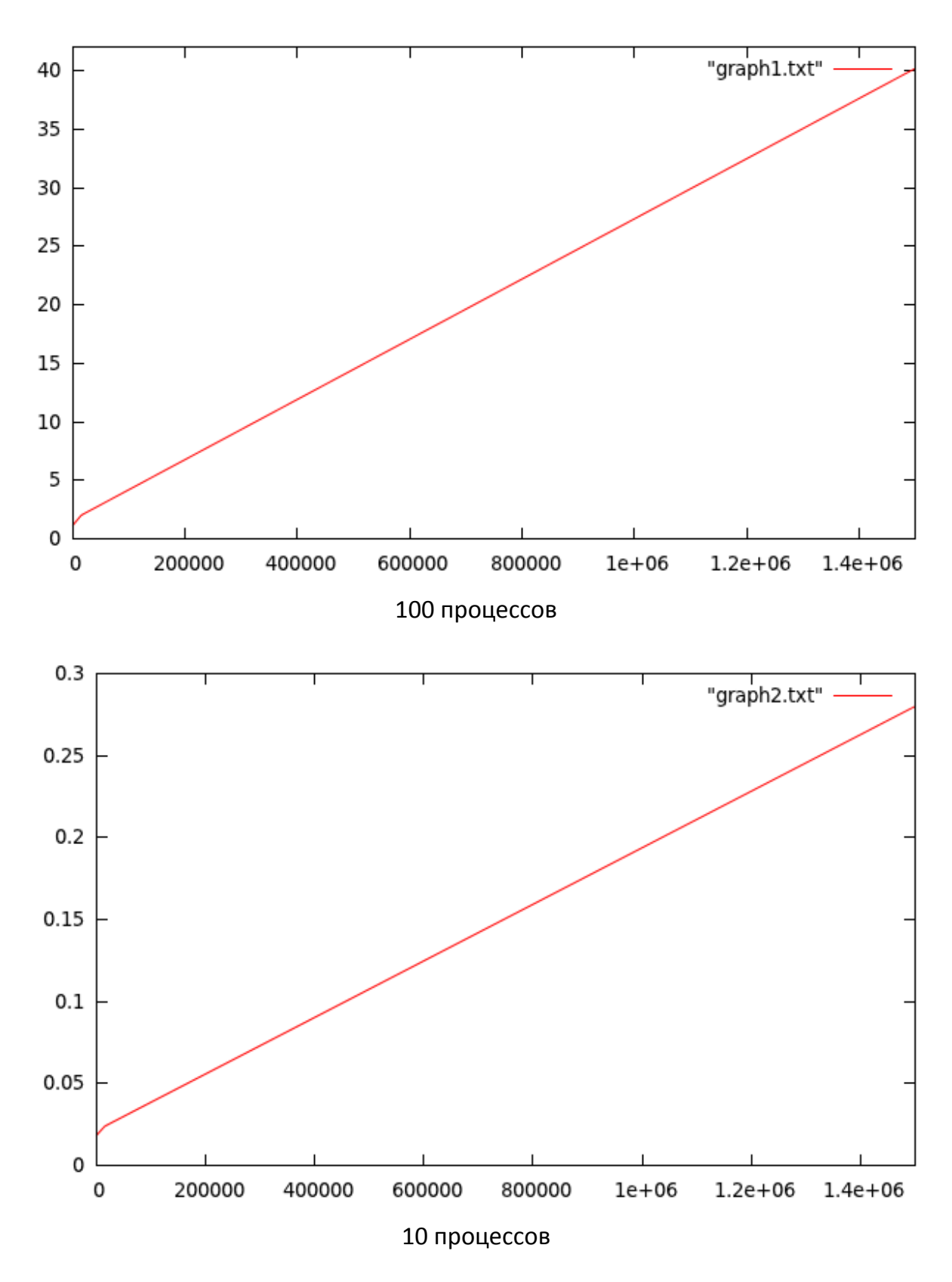

Хорошо видно, что пропорциональность почти сохраняется.

## <span id="page-5-0"></span>Литература и др. источники

- 1. А.С. Антонов, «Параллельное программирование с использованием технологии MPI», – издательство Московского Университета, 2004.
- 2. [http://parallel.ru](http://parallel.ru/) Информационно-аналитический центр.